## Sessionplan 06.03.2023

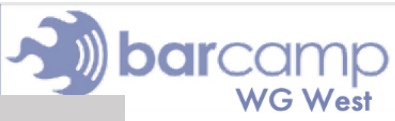

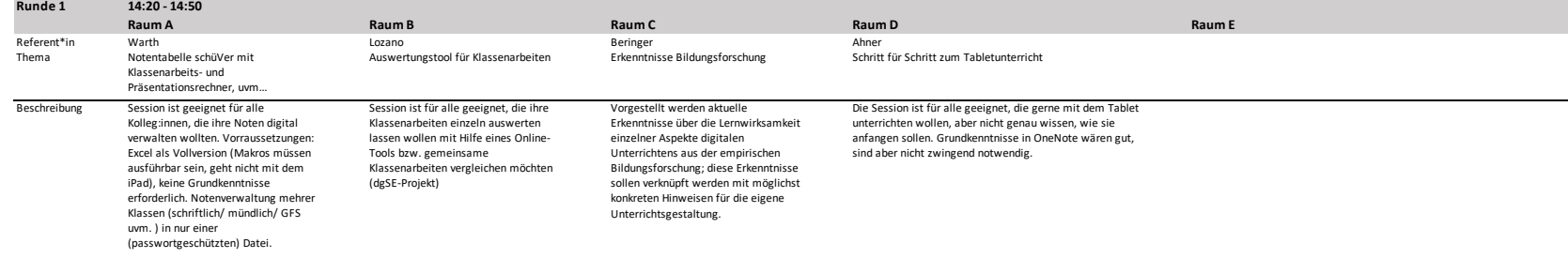

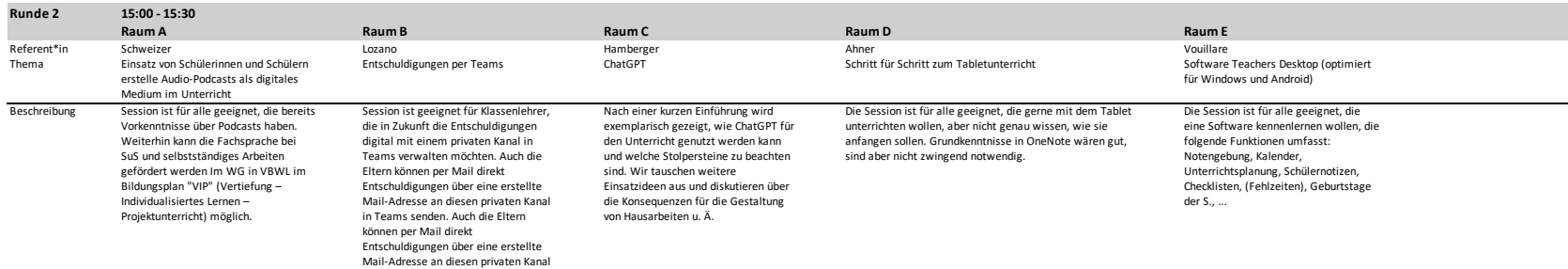

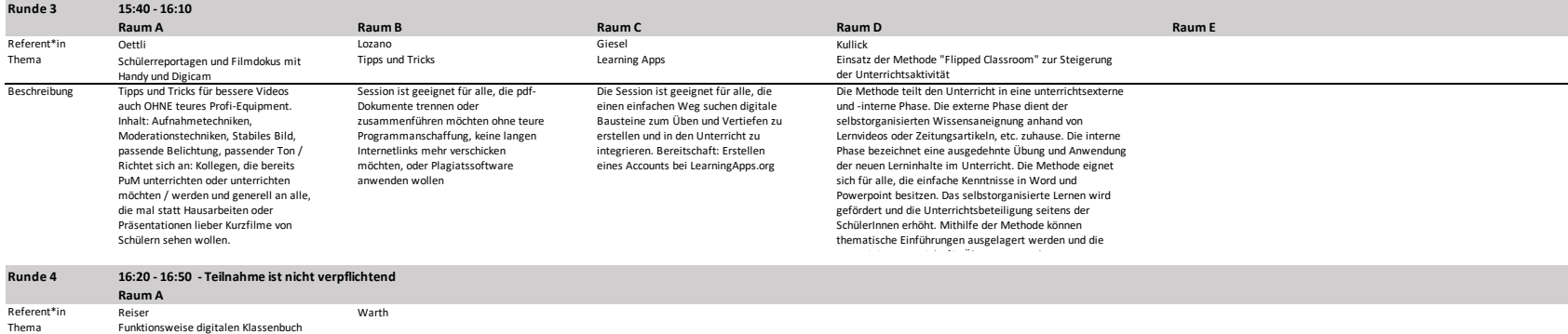

Beschreibung Session ist geeignet für alle interessierten Kollegen, die das digitale Klassenbuch noch nicht nutzen. Es wird der aktuelle Projektstand vorgestellt und die grundlegende Möglichkeiten und Anwendungen des dKB erläutert

Session ist geeignet für alle JG1- Lehrkräfte, die bereits das digitale Klassenbuch nutzen, um aufkommende Fragen zu klären und damit die Projektleitung konkrete Rückmeldung bekommt. Es werden auch weitere Möglichkeiten des dKB vorgestellt.

in Teams senden.